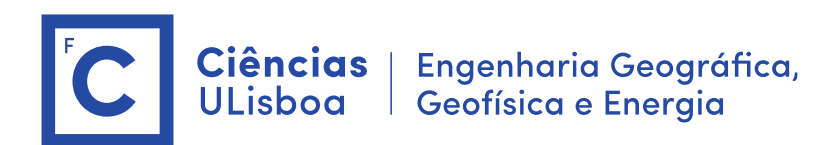

**1ª época de DTAC-EG 10 de Janeiro de 2023 Cotação: 5+5+5+5 O exame tem a duração de 2 horas e meia Podem ser consultados os pdf das aulas**

**Em cada pergunta crie um desenho cujo nome se obtém da forma seguinte: número de aluno\_número da pergunta (por hipótese 12345\_2.dwg). Quando for caso disso, considere como coordenadas da origem do objecto o par ordenado (a,b) em que a é igual ao seu número de aluno e b é igual ao seu número de aluno lido da esquerda para a direita; quando necessário, atribua o valor zero à coordenadas z da origem. Envie os ficheiros para jmrodrigues@fc.ul.pt.**

**1. Desenhe e anote a seguinte figura. Para o efeito, crie 2 layers para a figura e para as anotações, respectivamente com color=white, lineweight=0.30 mm para representar a figura e com color=red para representar as anotações, com text height=2, tamanho da seta=2. Considere que o canto inferior esquerdo da figura tem coordenadas (a, b).**

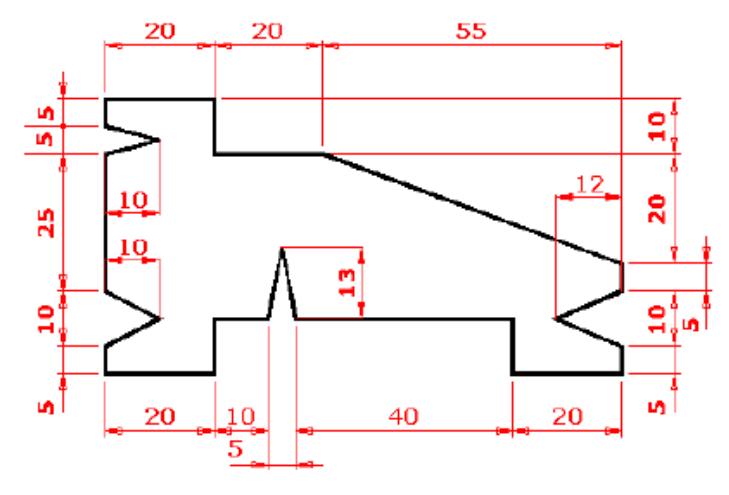

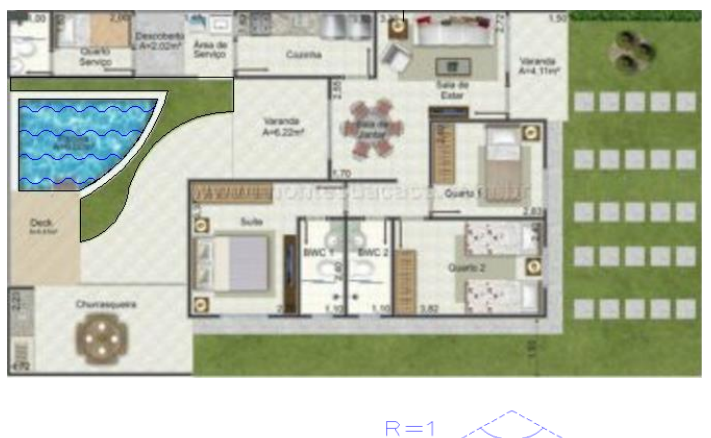

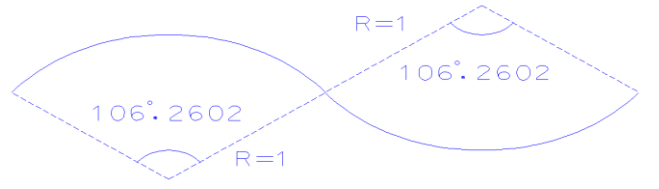

**2. Importe a imagem planta.jpg. Escale a imagem sabendo que o lado maior da piscina tem 30 m. Digitalize os limites da piscina e do canteiro envolvente utilizando linhas e arcos circulares. Aplique um hatch sólido de cor verde sobre o canteiro. Determine a área da piscina e escreva o resultado com um texto: área = …m2, com o valor arredondado ao metro. Padronize com o comando superhatch o interior da piscina criando o bloco AGUA cujas características estão definidas na figura (com escala=1, ângulo=0, cor azul), sendo a distância entre "ondas" igual a 2.5 m.**

**3. Desenhe a 3D o sólido representado na figura (não é necessário introduzir anotações). Os eixos das 2 peças laterais são ortogonais. Apresente o resultado final dividindo a área gráfica em dois viewports, o da esquerda com vista top e o da direita com vista SW Isometric. O cilindro é oco de alto a baixo. Aplique o material Anodized Blue.**

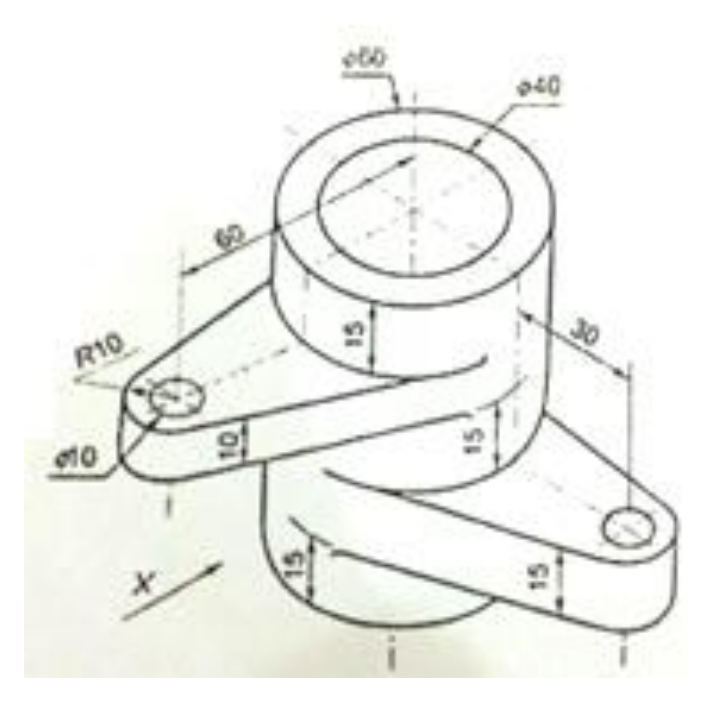

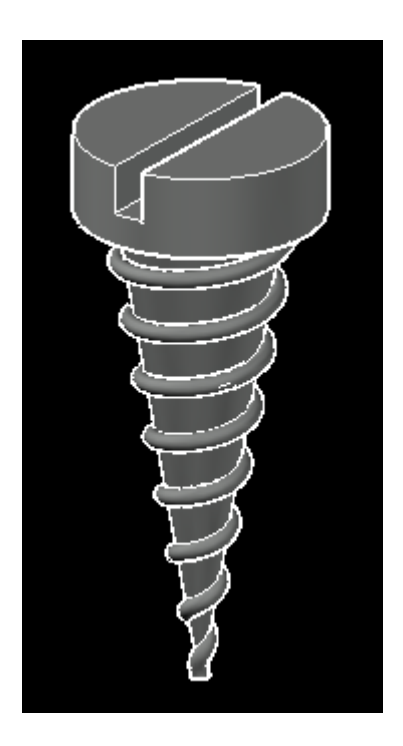

- **4. Desenhe como um sólido o parafuso com as características seguintes:**
	- **raio da cabeça=0.375**
	- **altura da cabeça=0.25**
	- **ranhura do parafuso: largura=0.10, altura=0.15**
	- **raio da base do cone=0.25**
	- **altura do cone=1.5**
	- **hélice: diâmetro topo=0.275, diâmetro base=0; 8 voltas**
	- **rosca do parafuso: diâmetro=0.05**

**Apresente o desenho de forma a que o eixo longitudinal do parafuso coincida com o eixo X do referencial, e de tal forma a que a ponta do parafuso tenha coordenadas (a, b, 0).**